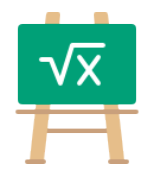

https://math.tools

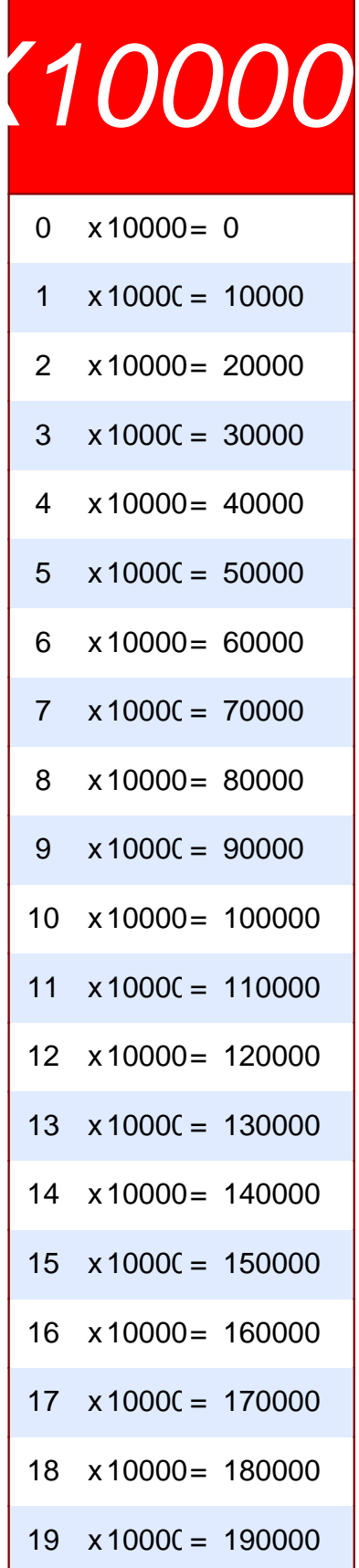

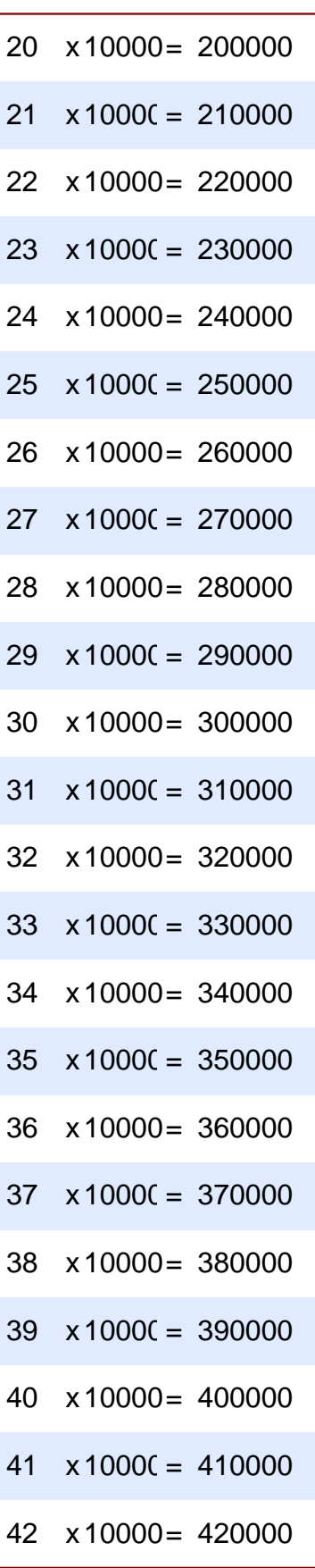

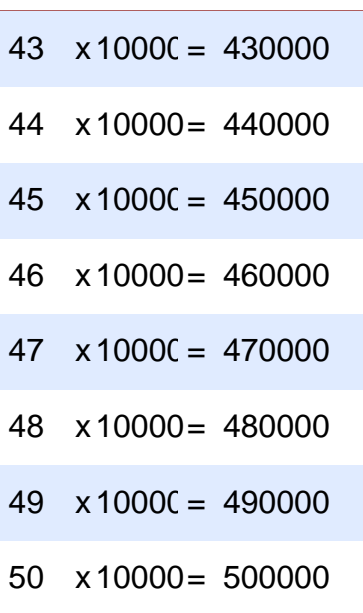